#### **CS111, Lecture 21 Virtual Memory Introduction**

Optional reading: Operating Systems: Principles and Practice (2nd Edition): Chapter 8

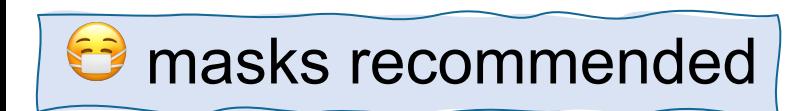

This document is copyright (C) Stanford Computer Science and Nick Troccoli, licensed under Creative Commons Attribution 2.5 License. All rights reserved. Based on slides and notes created by John Ousterhout, Jerry Cain, Chris Gregg, and others. NOTICE RE UPLOADING TO WEBSITES: This content is protected and may not be shared, uploaded, or distributed. (without expressed written permission)

#### **Announcements**

- Assign5 released! Due Thurs. 3/9
- Assign5 YEAH hours tomorrow **2-2:50PM on Zoom** (link on Canvas)
	- Highly encourage getting started early and coming to YEAH with questions!
- Thank you for MQE feedback!

**Topic 4: Virtual Memory -** How can one set of memory be shared among several processes? How can the operating system manage access to a limited amount of system memory?

#### **CS111 Topic 4: Virtual Memory**

**Virtual Memory** - *How can one set of memory be shared among several processes? How can the operating system manage access to a limited amount of system memory?*

Why is answering this question important?

- We can understand one of the most "magical" responsibilities of OSes making one set of memory appear as several!
- Exposes challenges of allowing multiple processes share memory while remaining isolated
- Allows us to understand exactly what happens when a program accesses a memory address

**assign6:** implement *demand paging* system to translate addresses and load/store memory contents for programs as needed.

#### **CS111 Topic 4: Virtual Memory**

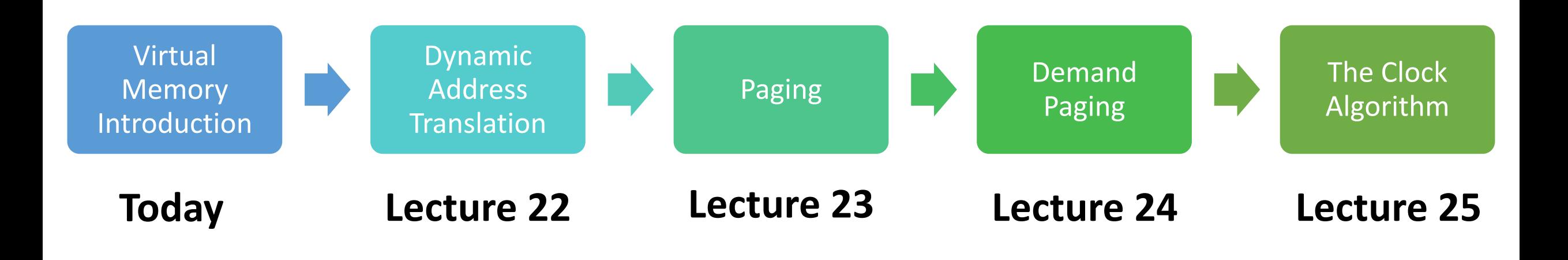

**assign6:** implement *demand paging* system to translate addresses and load/store memory contents for programs as needed.

## **Learning Goals**

- Understand the goals of sharing memory
- Reason about the tradeoffs in implementing memory sharing mechanisms
- Understand what impact virtual memory has on our programs

- Goals of sharing memory
- Single-tasking
- Load-time relocation
- Introducing virtual memory
- Dynamic address translation

cp -r /afs/ir/class/cs111/lecture-code/lect21 .

- **Goals of sharing memory**
- Single-tasking
- Load-time relocation
- Introducing virtual memory
- Dynamic address translation

cp -r /afs/ir/class/cs111/lecture-code/lect21 .

#### **Sharing Memory**

So far, we've seen how the OS can run multiple threads or processes concurrently by sharing CPU cores (e.g. taking turns with a single core). Another key sharing aspect: **they must share a limited amount of system memory.**

# **Virtual memory is a mechanism for multiple processes to simultaneously use system memory.**

## **Sharing Memory**

What are our goals for sharing memory?

- **Multitasking** allow multiple processes to be memory-resident at once
- **Transparency** no process should need to know memory is shared. Each must run regardless of the number and/or locations of processes in memory.
- **Isolation** processes must not be able to corrupt each other
- **Efficiency** (both of CPU and memory) shouldn't be degraded badly by sharing

To understand how we can share memory, let's first look at what a single process's memory needs are.

- Goals of sharing memory
- **Single-tasking**
- Load-time relocation
- Introducing virtual memory
- Dynamic address translation

cp -r /afs/ir/class/cs111/lecture-code/lect21 .

## **Single-Tasking**

Let's start with a system that can just run one user process at a time. What does memory look like?

- A process's memory is a collection of *segments* (sections)
- **Code** ("text") program code
- **Data** constants, heap
- **Stack** stack frames for functions
- Stack grows down, heap grows up as more space is needed

(for Unix/Linux – Windows essentially the same)

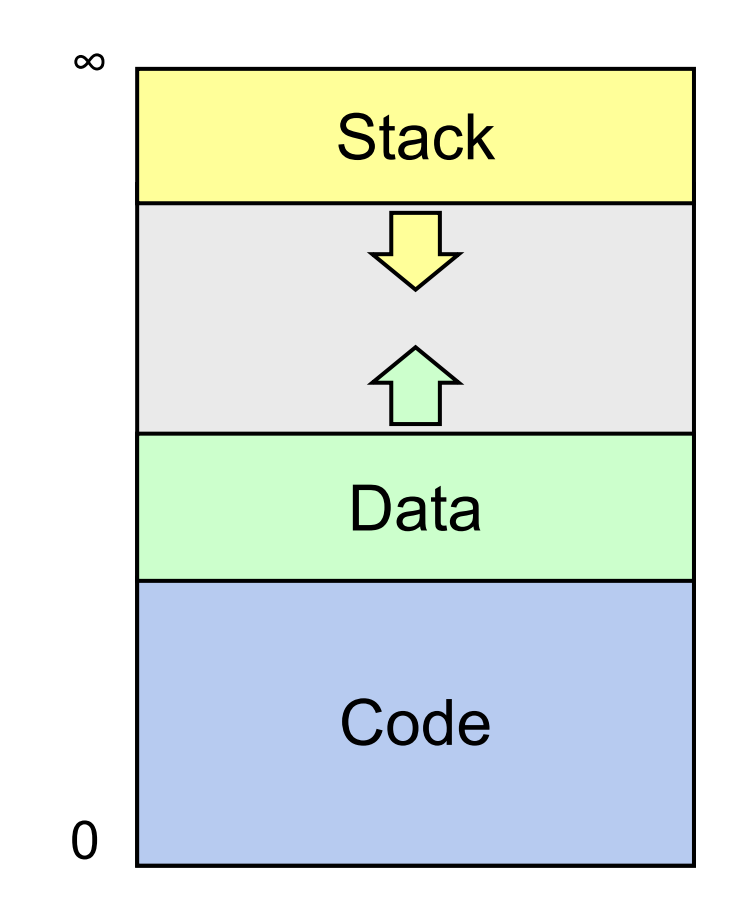

## **Single-Tasking**

Let's start with a system that can just run one user process at a time. What does memory look like?

- The OS also needs memory space!
- Reserve highest memory addresses for OS
- **Problem:** rogue programs could mess with OS memory, corrupt the system

**Challenge:** to run multiple processes, how can we split up memory to give each process space?

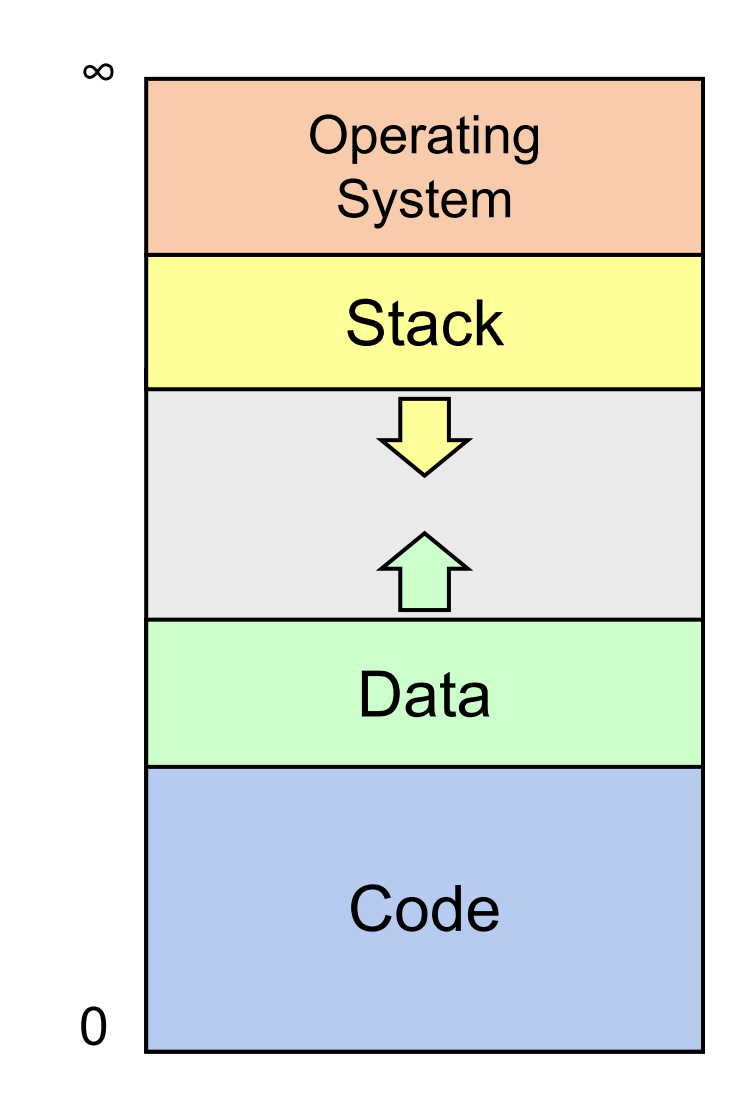

# **Pre-virtual-memory-idea #1:** Let's reserve contiguous blocks in memory for each process.

- Goals of sharing memory
- Single-tasking
- **Load-time relocation**
- Introducing virtual memory
- Dynamic address translation

cp -r /afs/ir/class/cs111/lecture-code/lect21 .

### **Load-Time Relocation**

- When a process is loaded to run, place it in a designated memory space.
- That memory space is for everything for that process stack/data/code
- Interesting fact when a program is compiled, it is compiled assuming its memory starts at address 0. Therefore, we must update its addresses when we load it to match its real starting address.
- Use first-fit or best-fit allocation to manage available memory. Process 1

#### **What are the problems with this approach?**

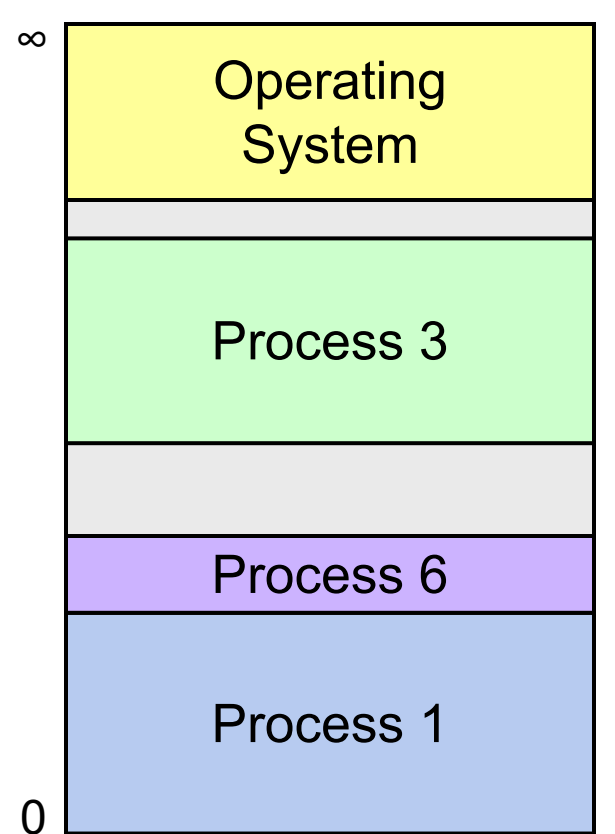

#### **Load-Time Relocation**

#### **What are the problems with this approach?**

- No isolation one process can corrupt another or the OS
- Must decide process memory size ahead of time
- Challenges with allocating memory for new processes memory fragmentation
- Can't grow regions if adjacent space is in use
- Can't move once we load the process
- Need to update pointers in executable before running

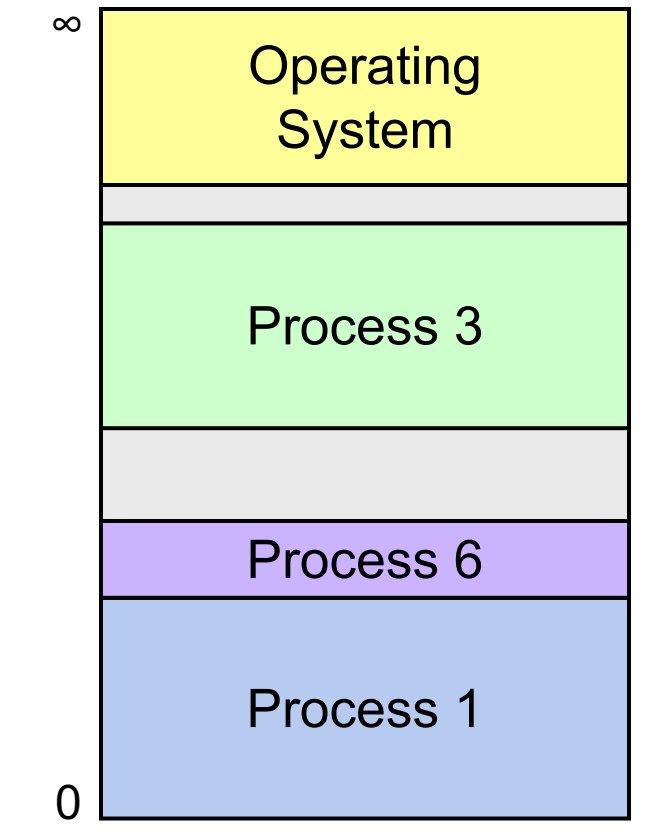

# **Idea #2: What if, instead of translating addresses when a program is loaded, the OS intercepted every memory reference and handled it?**

- Goals of sharing memory
- Single-tasking
- Load-time relocation
- **Introducing virtual memory**
- Dynamic address translation

cp -r /afs/ir/class/cs111/lecture-code/lect21 .

#### **Introducing Virtual Memory**

Virtual memory is a mechanism that allows multiple processes to simultaneously use system memory.

- Program addresses are *virtual* (fake) the OS maps them to *physical* (real) addresses in memory.
- The OS must keep track of virtual -> physical "translations" and translate every memory access.
- The OS doesn't need to map all virtual addresses unless needed it can give programs new memory on the fly
- The OS can even temporarily kick memory contents to disk until a program needs it again.
- Example of **virtualization** making one thing look like another, or many of them

# **Demo: Virtual Memory Implications**

**memory.c** and **htop**

cp -r /afs/ir/class/cs111/lecture-code/lect21 .

#### **Introducing Virtual Memory**

Virtual memory is a mechanism that allows multiple processes to simultaneously use system memory.

#### **Three key questions:**

- Why do we even need to have the OS intercepting memory addresses?
- How does the OS translate from virtual to physical addresses?
- What are the tradeoffs in different virtual memory implementations?

- Goals of sharing memory
- Single-tasking
- Load-time relocation
- Introducing virtual memory
- **Dynamic address translation**

cp -r /afs/ir/class/cs111/lecture-code/lect21 .

Let's have the OS intercept every memory reference a process makes.

- The OS can prohibit processes from accessing certain addresses (e.g. OS memory or another process's memory)
- Gives the OS lots of flexibility in managing memory
- Every process can now think that it is located starting at address 0
- The OS will translate each process's address to the real one it's mapped to

**Problem:** intercepting and translating *every* memory reference is expensive! How can we do this?

**Solution:** hardware support

We will add a *memory management unit* (MMU) in hardware that changes addresses dynamically during every memory reference.

- *Virtual address* is what the program sees
- *Physical address* is the actual location in memory

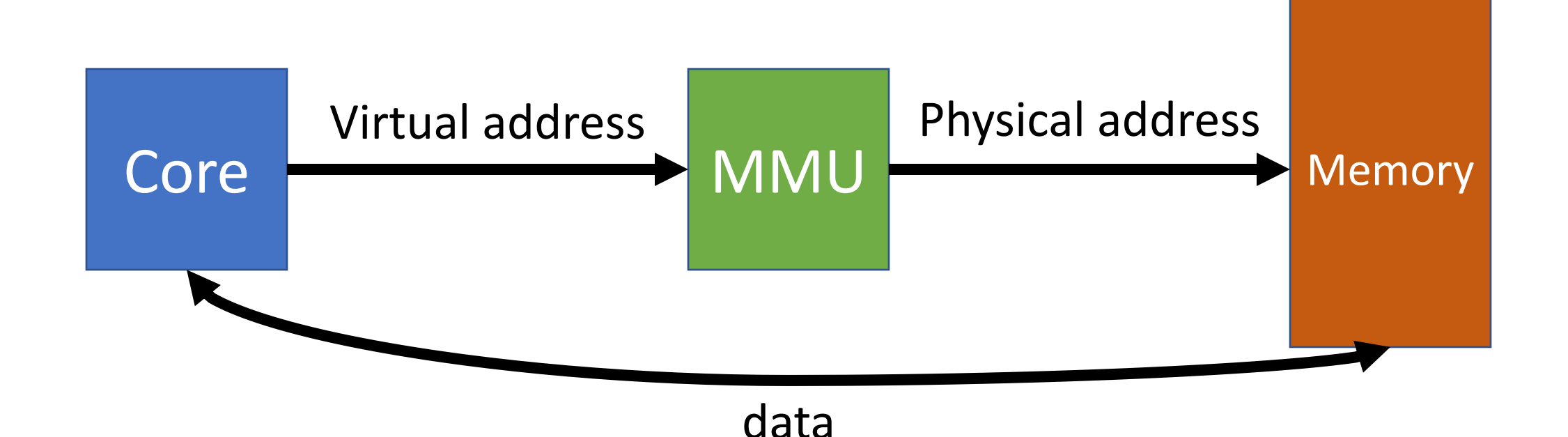

**Key Idea:** there are now *two views of memory,* and they can look very different:

- **Virtual address space** is what the program sees
- **Physical address space** is the actual allocation of memory

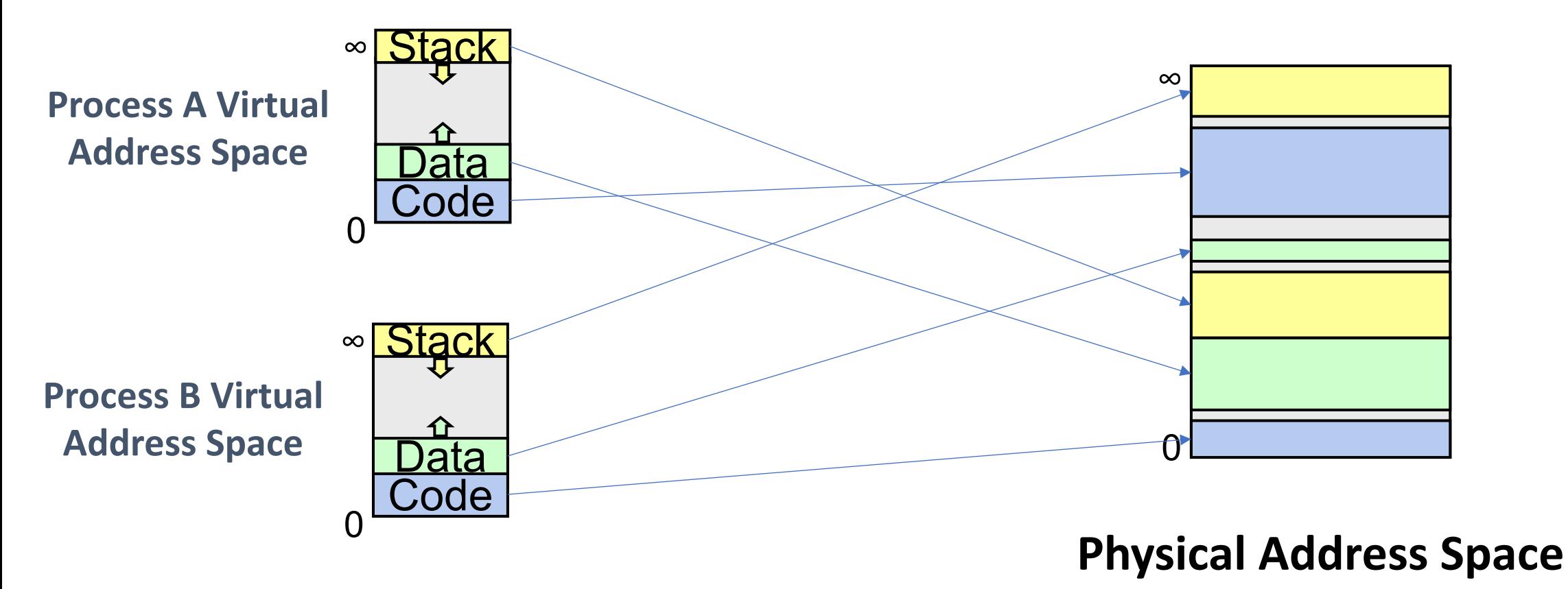

- **Transparency** virtual addresses allow a program's view of memory to be different than the real view; doesn't know its memory is e.g., split up.
- **Isolation** OS intercepts memory references and can prevent rogue accesses

**Key question:** how does the MMU translate from a virtual address to a physical address? *We'll see several different approaches over the next few lectures.*

- Goals of sharing memory
- Single-tasking
- Load-time relocation
- Introducing virtual memory
- **Dynamic address translation**
	- **Approach #1: Base and bound**

**Key Idea:** Let's use the **load-time relocation** idea of contiguous allocation, but with the MMU.

- Every process's virtual address space is mapped to a contiguous region of physical memory.
- When a program accesses a virtual address, translate it by adding the *base* for that process – the physical address its memory really starts at.
- We specify the process's memory size by setting a *bound* for it; if a process accesses an an invalid virtual address above the bound, OS triggers an error.

- "base" is physical address starting point corresponds to virtual address 0
- "bound" is one greater than the highest allowable **virtual** memory address
- Each process has own base/bound. Stored in PCB and loaded into two registers when running.

On each memory reference:

- Compare virtual address to bound, trap if >= (invalid memory reference)
- Otherwise, add base to virtual address to produce physical address

Example: let's say process A has **base = 1000**, **bound = 5000.** What happens if:

- It accesses virtual address **6000**?
- It accesses virtual address **0**?

Example: let's say process A has **base = 1000**, **bound = 5000.** What happens if:

- It accesses virtual address **6000**? Invalid memory reference.
- It accesses virtual address **0**? Accesses physical address **1000**.

- Key idea: each process appears to have a completely private memory whose size is determined by the bound register.
- The only physical address is in the base register, controlled by the OS. Process sees only virtual addresses!
- OS can update a process's base/bound if needed! E.g. it could move physical memory to a new location or increase bound.

What are some benefits of this approach?

- Inexpensive translation just doing addition
- Doesn't require much additional space just per-process base + bound
- The separation between virtual and physical addresses means we can move the physical memory location and simply update the base, or we could even *swap* memory to disk and copy it back later when it's actually needed.

What are some drawbacks of this approach?

- One contiguous region per program
- Fragmentation
- Growing can only happen upwards with the bound
- Doesn't support read-only regions of memory within a process

- Introducing virtual memory
- Single-tasking
- Goals of sharing memory
- Load-time relocation
- Dynamic address translation
	- Approach #1: Base and Bound

**Next time:** more about dynamic address translation

36 **Lecture 21 takeaway:** Virtual memory is a mechanism that allows multiple processes to simultaneously use system memory. There are two views of memory: virtual and physical. The hardware MMU translates from virtual to physical addresses. Base and bound is one approach to implement virtual memory.